1

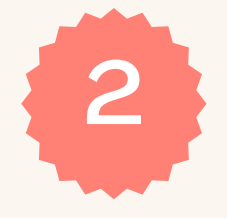

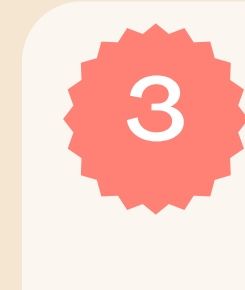

**O(A) discente deve preencher o REQUERIMENTO de Revisão de Provas**. **Clique na imagem ao lado:**

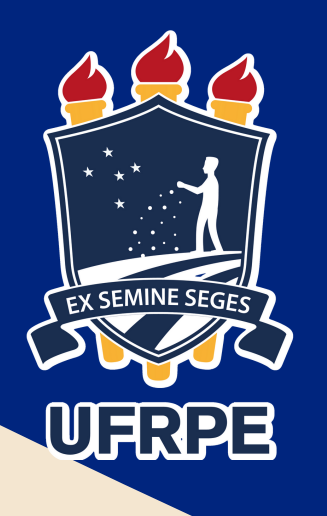

## Passo a passo para abertura do processo de Revisão de Prova

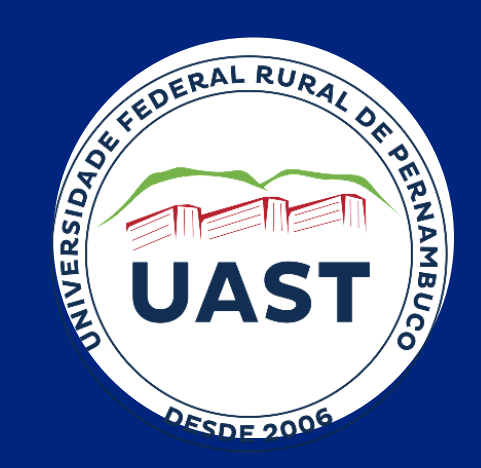

## Quais são as etapas?

**Enviar o REQUERIMENTO e a PROVA (ou trabalho escrito) realizada para o endereço de e-mail processo.uast@ufrpe.br e solicitar no e-mail que o processo seja aberto para sua Coordenação de Curso;**

Ao discente que não concordar com a nota que lhe foi atribuída na **PROVA** ou **TRABALHO ESCRITO** constante das Verificações de Aprendizagem por ele(a) realizada, é permitida a revisão de julgamento desta nota.

> Atentem-se ao prazo: você tem que abrir o processo num prazo máximo de até **2 dias** após a divulgação da nota no SIGAA!

> > **A coordenação indica uma banca composta por dois (2) revisores (professores da disciplina ou de área afim, excetuando-se o professor ministrante);**

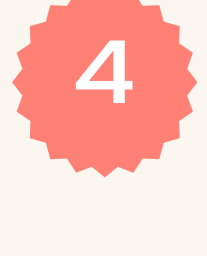

**Após a revisão individual dos docentes, a coordenação encaminha o processo com a nota definitiva (média das notas atribuídas) para Escolaridade /COGER para os registros necessários.**

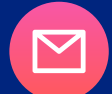